## **9/9.6**

# **Affichage inversé**

Les programmes étudiés dans ce paragraphe ont de nombreuses applications, tant au niveau texte que graphique. Ils permettent d'afficher un texte « la tête en bas ». Cela permettra par exemple de porter des annotations le long d'un axe gradué, ou encore d'afficher un texte qui défile le long d'un cadre.

#### Comment utiliser les programmes

Avant de pouvoir afficher un texte à l'envers, il faut calculer les données graphiques correspondant à chaque caractère. Pour des raisons de rapidité d'exécution, nous avons confié cette tâche à un programme assembleur. Les caractères redéfinis ont un code ASCII compris entre 33 et 122 :

**! "#\$%&'()\*+,-./O123456789:;<=>? @ABCDEFGHIJKLMNOPQRSTUVWXYZ[\]A\_' abcdefghijklmnopqrstuvwxyz**

Les caractères redéfinis occupent les codes ASCII 128 à 217. Pour afficher à l'envers le caractère de code ASCII N, il faut utiliser l'instruction Basic :

#### **PRINT CHR\$(N+95)**

ou la RSX **IPRINT** étudiée dans la suite du paragraphe.

Cette RSX a le format suivant :

<sup>I</sup> **PRINT, @CH,X,Y,C**

où @CH est l'adresse de la chaîne à afficher, X et Y sont les coordonnées du premier caractère (attention, l'écriture s'effectue de la droite vers la gauche), et C est la couleur d'écriture. Les valeurs possibles pour C dépendent du mode d'affichage :

**MODEO :0à 15, MODE <sup>1</sup> :0à3, MODE 2 : 0 ou 1.**

*25' Complément*

#### Les programmes en détail

#### **Redéfinition de caractères**

La logique du programme de redéfinition des caractères apparaît dans l'ordinogramme ci-après (voir page suivante).

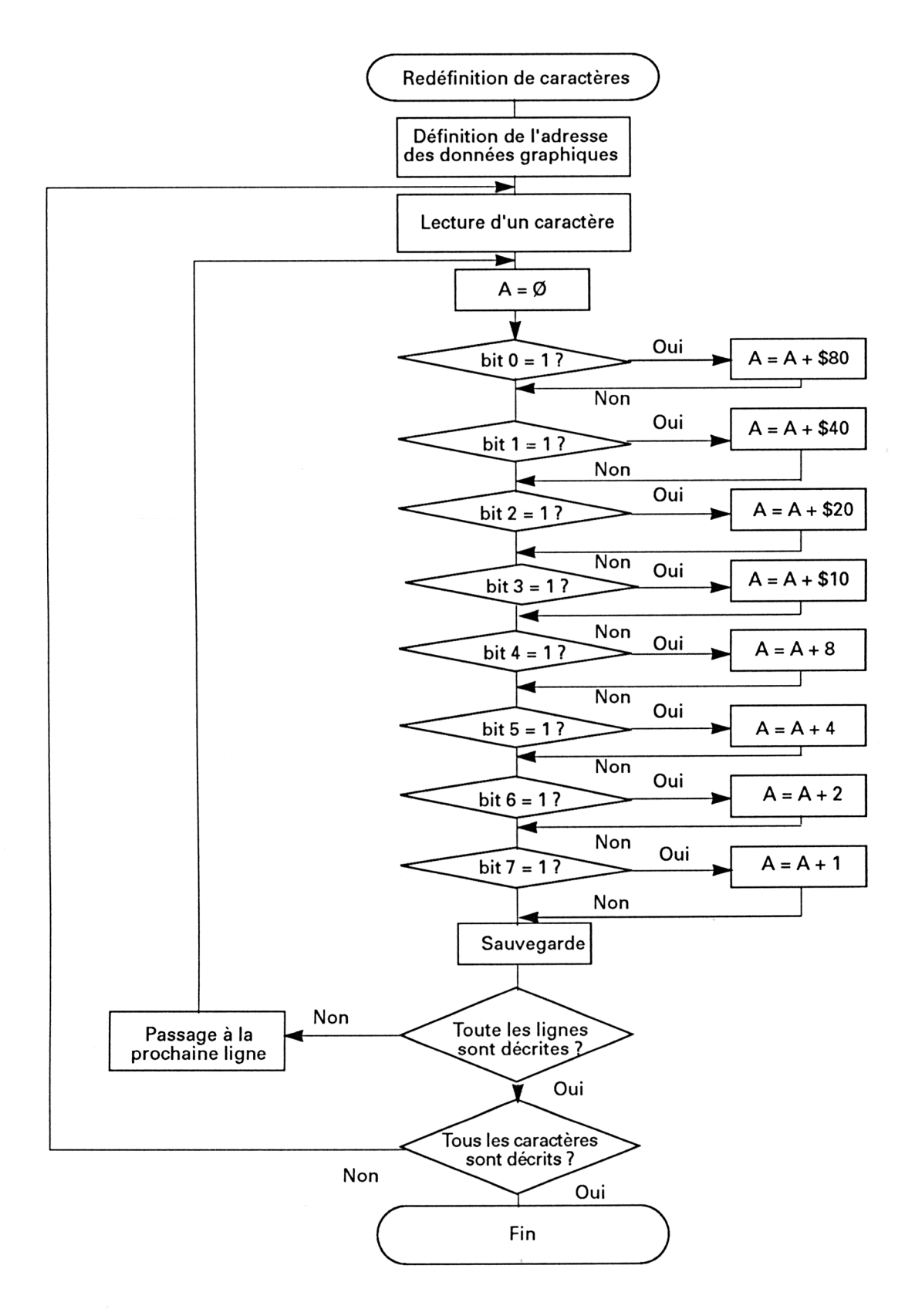

*25' Complément*

Ce programme utilise deux macros du FIRMWARE :

**• TXT SET M TABLE** permet de définir l'adresse de la table dans laquelle se trouvent les données de redéfinition des caractères. Cette macro demande deux paramètres en entrée :

- le registre DE doit contenir le code ASCII du premier caractère redéfini ;

- le registre HL doit contenir l'adresse des données de redéfinition.

**• TXT GET MATRIX** permet de connaître l'adresse mémoire où se trouvent les données correspondant à un caractère dont le code ASCII est précisé dans le registre A. L'adresse des données correspondantes est renvoyée dans le registre **HL.**

La méthode utilisée pour redéfinir les caractères est la suivante :

la macro **TXT GET MATRIX** donne l'adresse des données correspondant à un caractère. Ces données sont inversées (de haut en bas et de droite <sup>à</sup> gauche) et stockées dans un buffer en mémoire. Lorsque tous les caractères sont ainsi redéfinis, la macro **TXT SET M TABLE** permet leur utilisation à travers la fonction Basic **CHR\$** ou la **RSXIIPRINT.**

Le programme de redéfinition des caractères est situé à l'étiquette **REDEF.** Il débute par l'activation des macros situées en **0B906H** et **0B900H** lignes 25 et 26 : validation des **ROM** supérieure **(HI:KL U ROM ENABLE)** et inférieure **(HI:KL L ROM ENABLE).**

Il définit ensuite le code du premier caractère redéfini, et l'implantation des données de redéfinition à l'aide de la macro **SETMTABL** (lignes 28 à 30).

L'adresse des données graphiques du caractère de code ASCII 32 est lue à l'aide de la macro **GETMAT** (lignes 32 et 33). Chacune des 8 données correspondant à un caractère est ensuite inversée entre les lignes 36 et 75 :

Les bits 0 <sup>à</sup> 7 sont testés. Lorsque le bit N est <sup>à</sup> 1, le registre A est augmenté d'une valeur qui correspond à  $2^A(7-N)$ .

En d'autres termes, la donnée analysée est inversée :

- bit <sup>0</sup> placé dans le bit <sup>7</sup> ;

- bit <sup>1</sup> placé dans le bit <sup>6</sup> ;

- bit <sup>7</sup> placé dans le bit 0.

Cela produit une inversion horizontale du caractère.

Pour opérer une inversion verticale, il suffit de stocker :

- la donnée correspondant <sup>à</sup> la première ligne élémentaire dans la donnée correspondant à la 7<sup>e</sup> ligne élémentaire ;

...<br>- la donnée correspondant à la 7<sup>e</sup> ligne élémentaire dans la donnée correspondant à la 1<sup>ère</sup> ligne élémentaire.

La ligne 61 utilise une instruction LD pour stocker une donnée graphique dans le buffer mémoire pointé de DE :

#### LD (DE), A

Le registre C initialisé à 8 en début de boucle est décrémenté. Le programme redonne le contrôle à l'étiquette BIS2 tant que C différent de 0, c'est-à-dire tant qu'un caractère n'a pas été entièrement inversé (lignes 64 et 65).

Les instructions qui suivent réalisent une boucle sur 91 caractères. Le registre C est initialisé à 91 en début de boucle. Il est décrémenté de <sup>1</sup> chaque fois qu'un caractère a été inversé. Le programme redonne le contrôle à l'étiquette BIS1 tant que les 91 caractères n'ont pas été redéfinis.

Le listing du programme est le suivant :

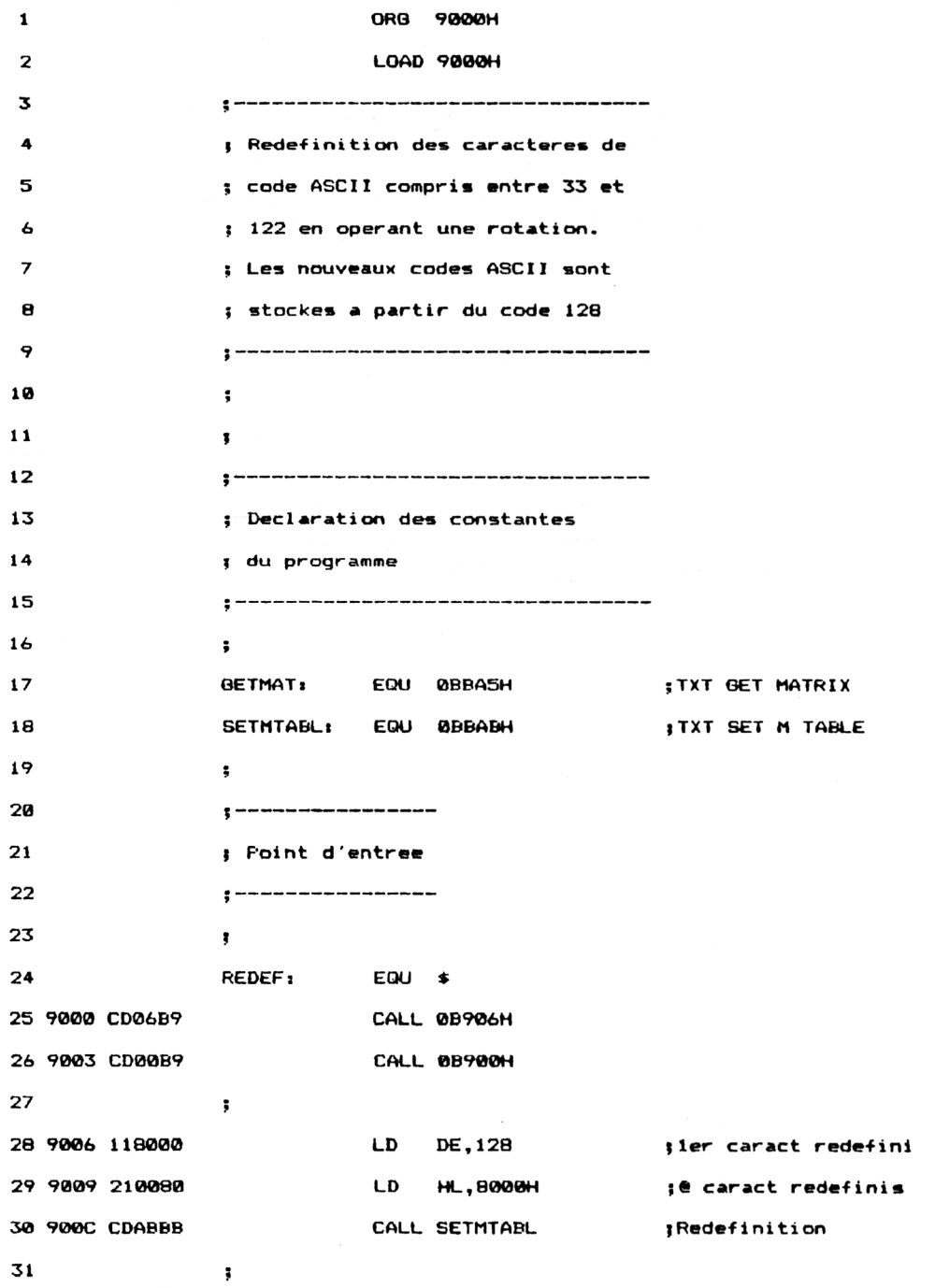

Programmes divers **Partie 9 Chapitre 9.6** page 7

Partie 9 : Programmes

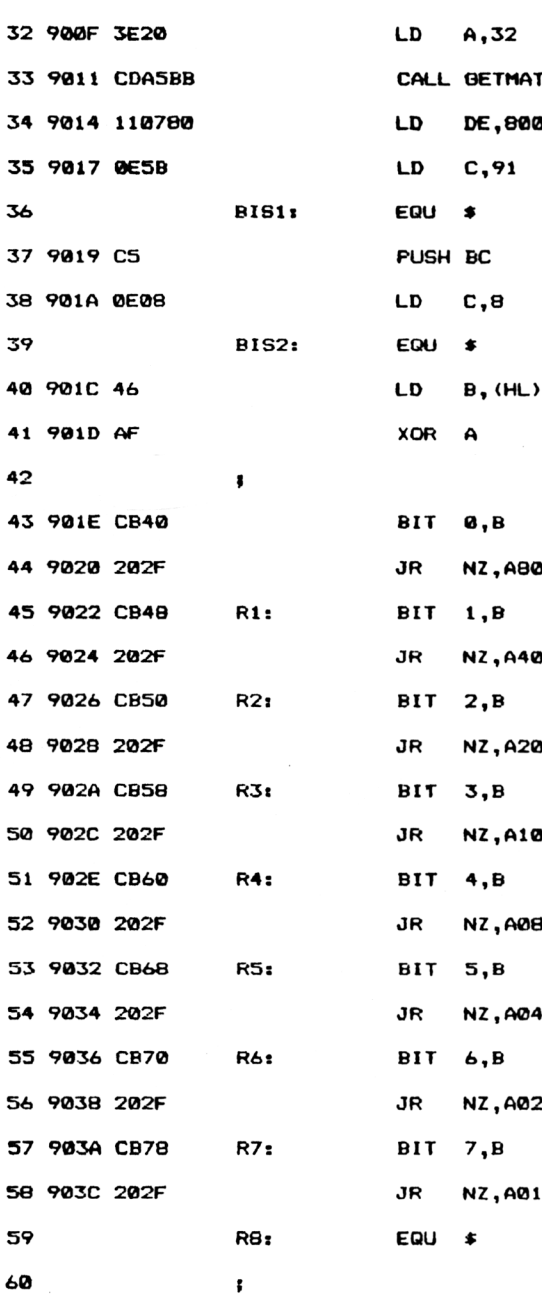

 $\cdot$ 

 **900F 3E20 LD A, <sup>32</sup> lier caract <sup>a</sup> redéfinir 9011 CDA5BB CALL 8ETMAT |HL"0 source 9014 110780 LD DE,8007H ;DE«® destination 9017 0E5B LD C,91 |Nb de caract <sup>a</sup> redéfinir BISli EQU** *»* **;Redef des 91 caract 9019 CS PUSH BC ; Sauvegarde**

**BIS2: EQU** s **jRedef d'1 caractère**

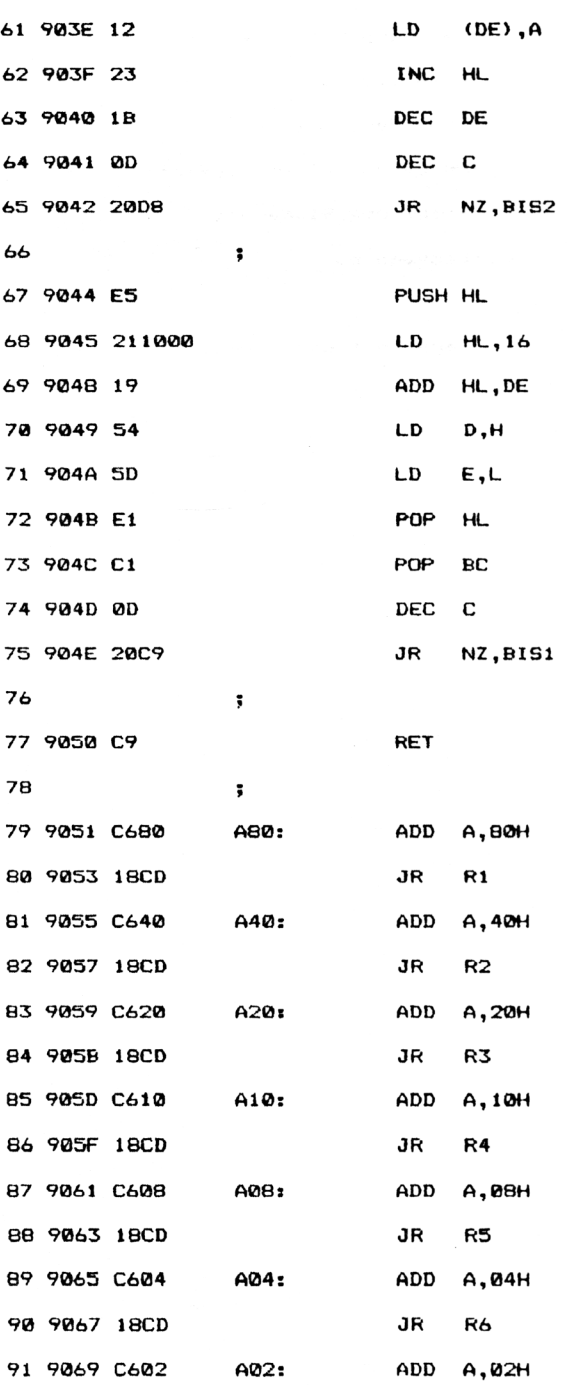

Programmes divers **Partie 9 Chapitre 9.6** page 9

#### Partie 9 : Programmes

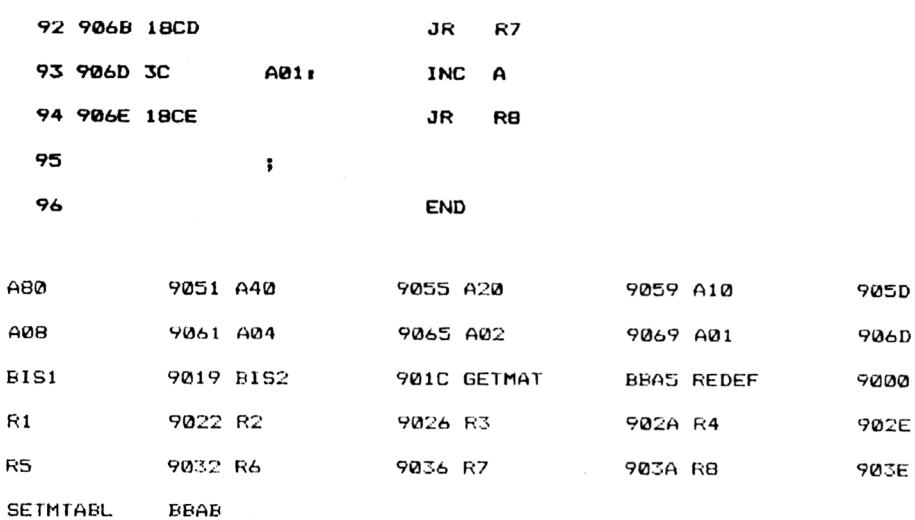

Comme toujours, voici le chargeur Basic correspondant :

```
1000 REM ----------------------------------------------------------------------------------------------------
1010 REM Chargeur BASIC de la redéfinition des caractères
1020 REM ----------------------------------------------------------------------------------------------------
1030 REM
1040 FOR i =S<9000 TO 8<906F
1050 READ a$
1060 at="&"+a£
1070 POKE i,VAL(a$)
1080 NEXT i
1090 CALL 2<9000 'Transfert
1100 END
1110 REM
1110 NCM<br>1120 REM Donnees du programme de redefinition<br>1130 REM - - - - - - - - - - - - - - - - -
1140 REM
1150
DATA CD,6,B9,CD,0,B9,11,80,0,21,0,80,CD,AB,BB,3E
1 160
DATA 20,CD,A5,BB,11,7,80,E,SB,C5,E,8,46,AF,CB,40
1170
DATA 20,2F,CB ,48,20,2F,CB,50,20,2F,CB,58,20,2F,CB,60
1 180
DATA 20,2F,CB,68,20,2F,CB,70,20,2F,CB,78,20,2F,12,23
1 190
DATA IB,D,20,D8,E5,21,10,0,19,54,50,El,C1,D,20,C9
1200
DATA C9,C6,80,18,CD,C6,40,18,CD,C6,20,18,CD,C6,10,18
1210
DATA CD,C6,8,18,CD,C6,4,18,CD,C6,2,18,CD,3C,18,CE
```
et les données de checksum qui permettent de vérifier l'exactitude des données entrées :

BB 2F BD 27 9D 9F 5

#### **RSX d'affichage**

Lorsque les caractères ont été redéfinis par le programme assembleur ou par le chargeur Basic, vous pouvez utiliser l'instruction **CHR\$** du Basic pour afficher un caractère inversé. Si vous désirez afficher une chaîne, vous devez effectuer une boucle ou bien utiliser la RSX<sup>1</sup>IPRINT présentée dans la suite du paragraphe.

La logique de la RSX | IPRINT apparaît dans l'ordinogramme suivant :

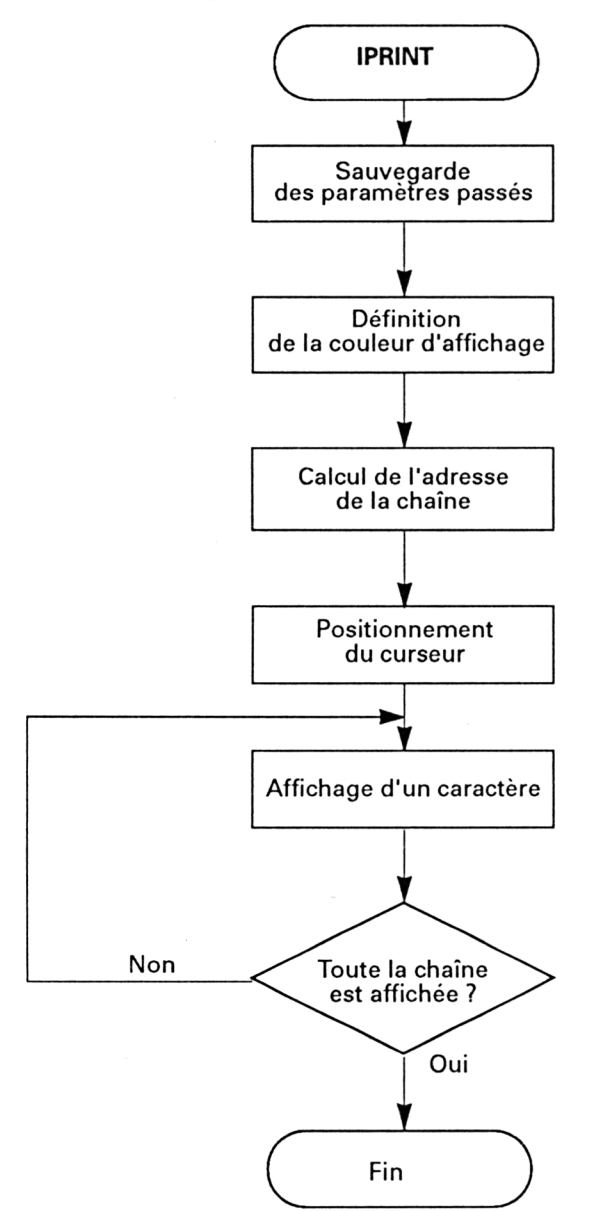

L'adresse de traitement de la RSX I**IPRINT** est... **IPRINT.** La RSX débute par la sauvegarde des données qui lui sont passées (lignes 55 à 63).

Elle initialise ensuite la couleur d'affichage à l'aide de la macro **TXT SET PEN** (lignes 70 et 71).

L'adresse passée à la RSX (soit AD cette adresse) pointe sur une zone mémoire dans laquelle se trouvent les données suivantes :

(AD) = Longueur de la chaîne en octets ;

 $(AD+1)$  = Partie basse de l'adresse de la chaîne;

(AD+2) = Partie haute de l'adresse de la chaîne.

La longueur de la chaîne est stockée dans la variable **LEN** lignes 78 à 80.

L'adresse du début de la chaîne est ensuite stockée dans le registre **DE** lignes 81 à 84.

L'adresse du dernier caractère de la chaîne est obtenue par l'addition :

- de <sup>l</sup>'adresse du premier caractère de la chaîne ;

- de la longueur de la chaîne (lignes <sup>85</sup> <sup>à</sup> 88).

Le curseur est positionné en X, Y à l'aide de la macro **TXT SET CUR** (lignes 91 à 99).

Le programme se termine par une boucle (ligne 106 à 111) qui affiche les caractères de la chaîne, de droite à gauche.

Le listing du programme est le suivant :

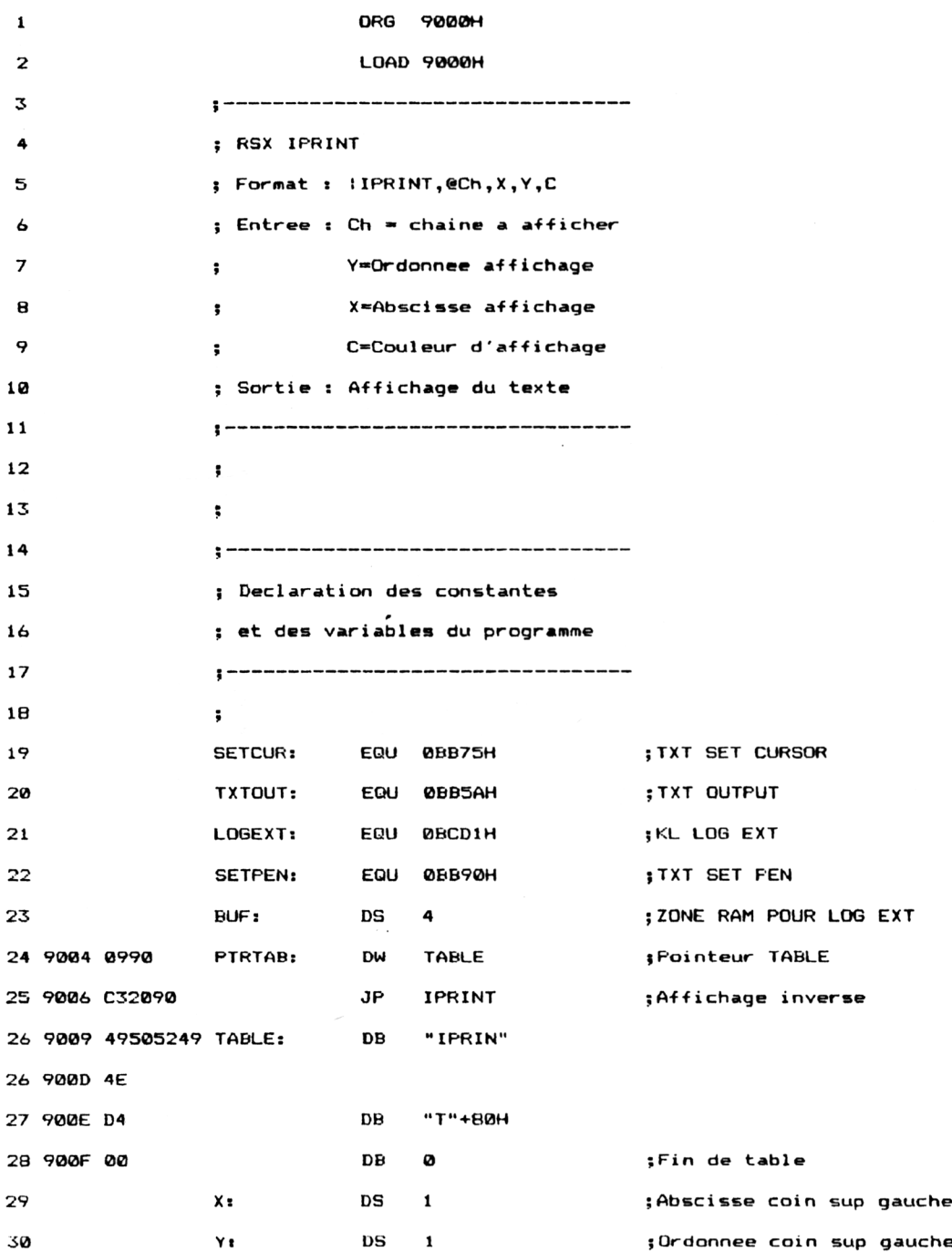

Programmes divers **Partie 9 Chapitre 9.6** page <sup>13</sup>

Partie 9 : Programmes

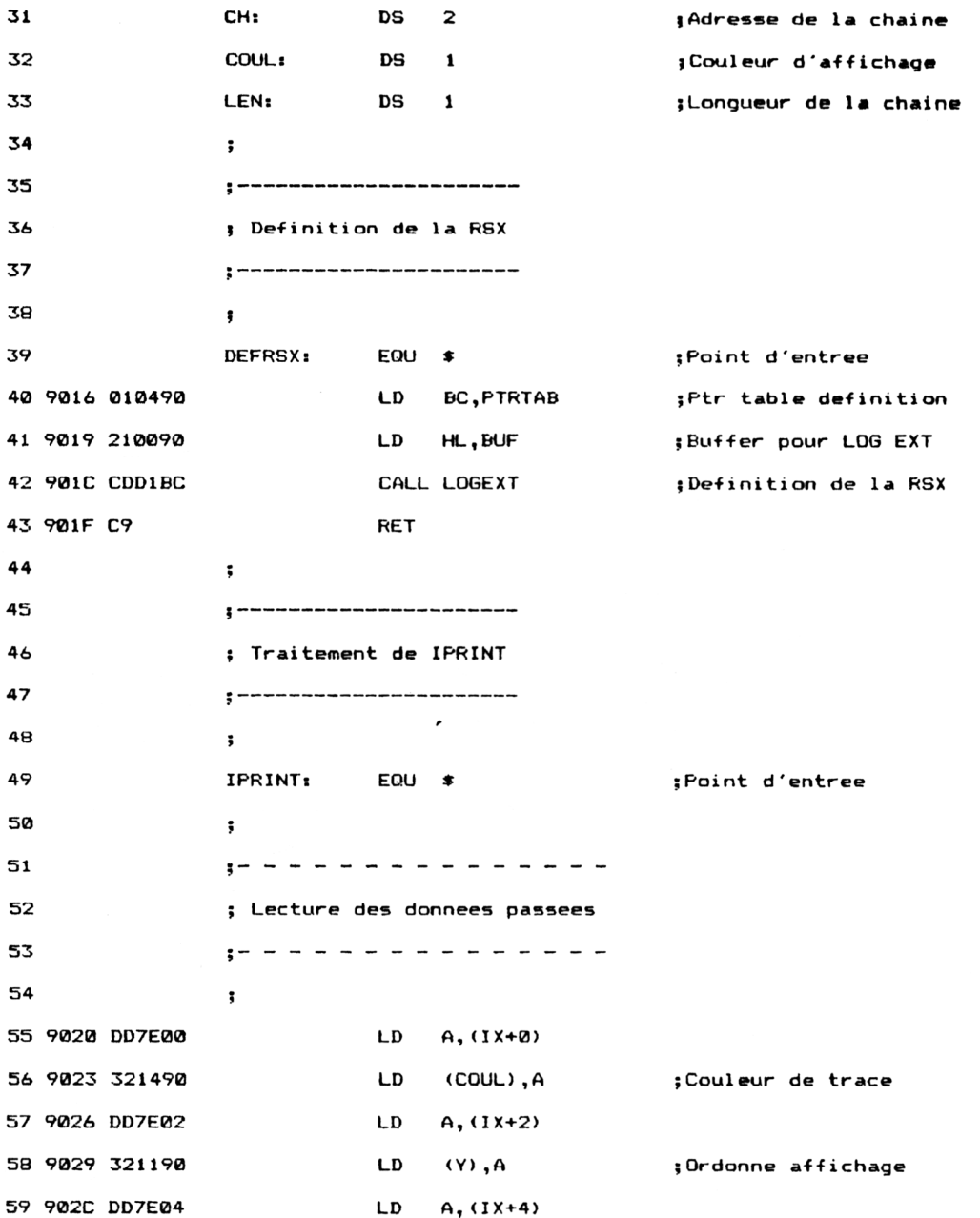

*'Complément*

 $\bar{\beta}$ 

 $\colon$ 

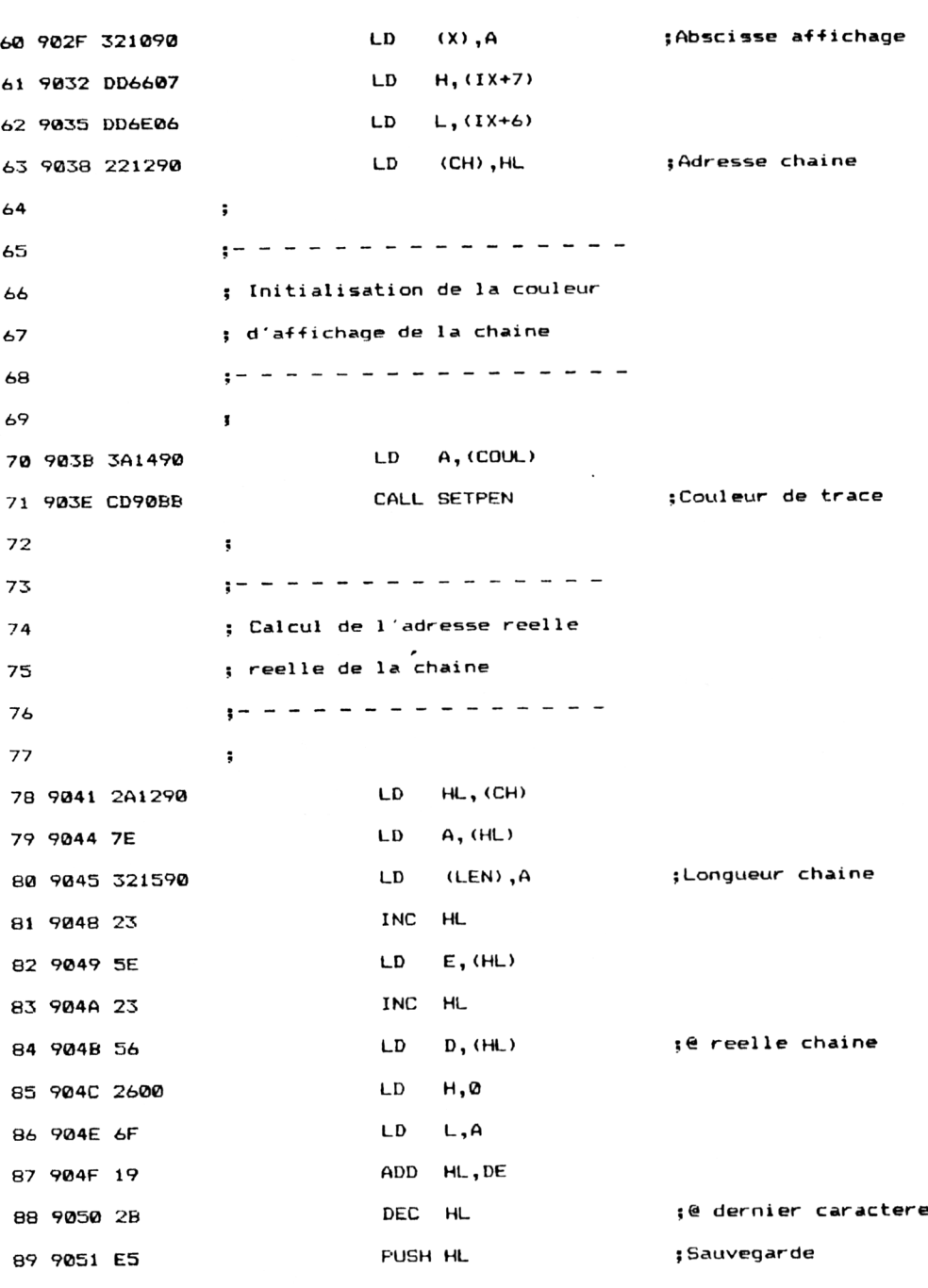

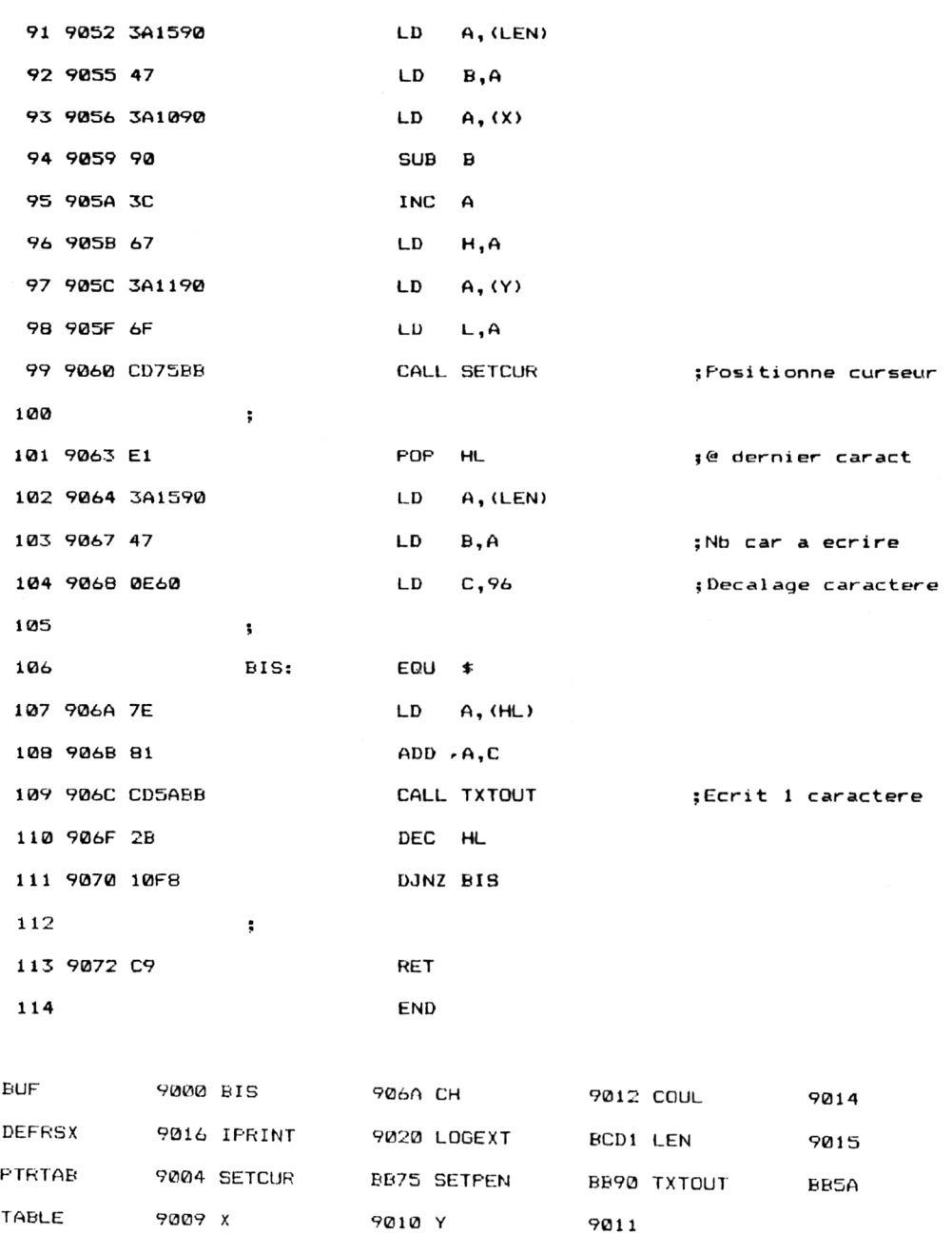

Le listing du chargeur Basic correspondant est le suivant :

 REM------------------------------------------------------------------------------ REM Chargeur BASIC de la RSX IPRINT REM------------------------------------------------------------------------------ REM FOR i =8'9000 TO 8<9077 NEXT i CALL &9016 'Activation de la RSX END 1100 END<br>1110 REM <mark>------------</mark> REM Données de la RSX IPRINT 1130 REM - - - - - - - - - - - - - REM DATA 0,0,0,0,9,90,C3,20,90,49,50, 52,49,4E,D4,0 DATA 0,0,0,0,0,0,1,4,90,21,0,90,CD,DI,BC,C9 DATA DD,7E,0,32,14,90,DD,7E,2,32, 11,90,DD,7E,4,32 DATA 10,90,DD,66,7,DD,6E,6,22,12, 90,3A,14,90,CD,90 DATA BB,2A,12,90,7E,32,15,90,23,5E,23,56,26,0,6F,19 DATA 2B,E5,3A,15,90,47,3A,10,90,90,3C,67,3A,11,90,6F DATA CD,75,BB,El,3A,15,90,47,E,60,7E,81,CD,5A,BB,2B DATA 10,F8,C9,0,0,0,0,0,0,0,0,0,0,0,0,0 READ a\$  $a$ \$="&"+a\$ POKE i,VAL(a\$) REM - - - - - - - - - - - -<br>REM Donnees de la RSX IPRINT<br>REM - - - - - - - - - - - -

> Les données de checksum suivantes permettent de vérifier l'exactitude des données entrées :

6D F7 40 88 92 85 D2